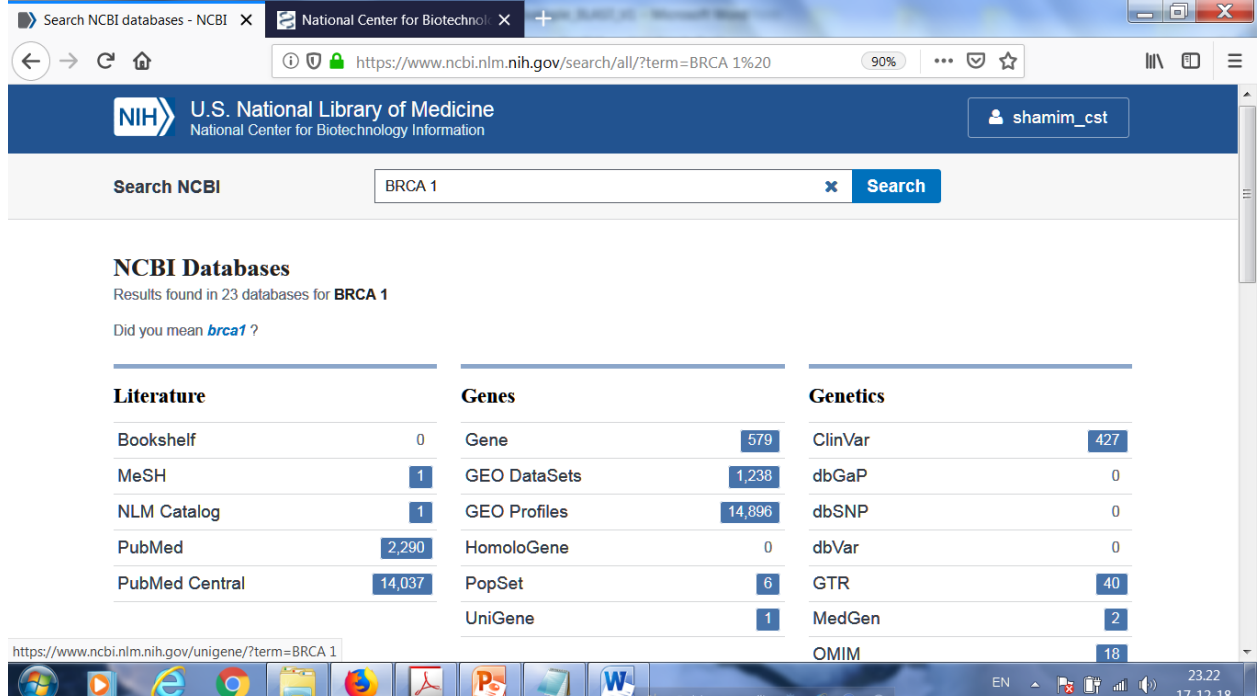

## Nucleotide is selcted

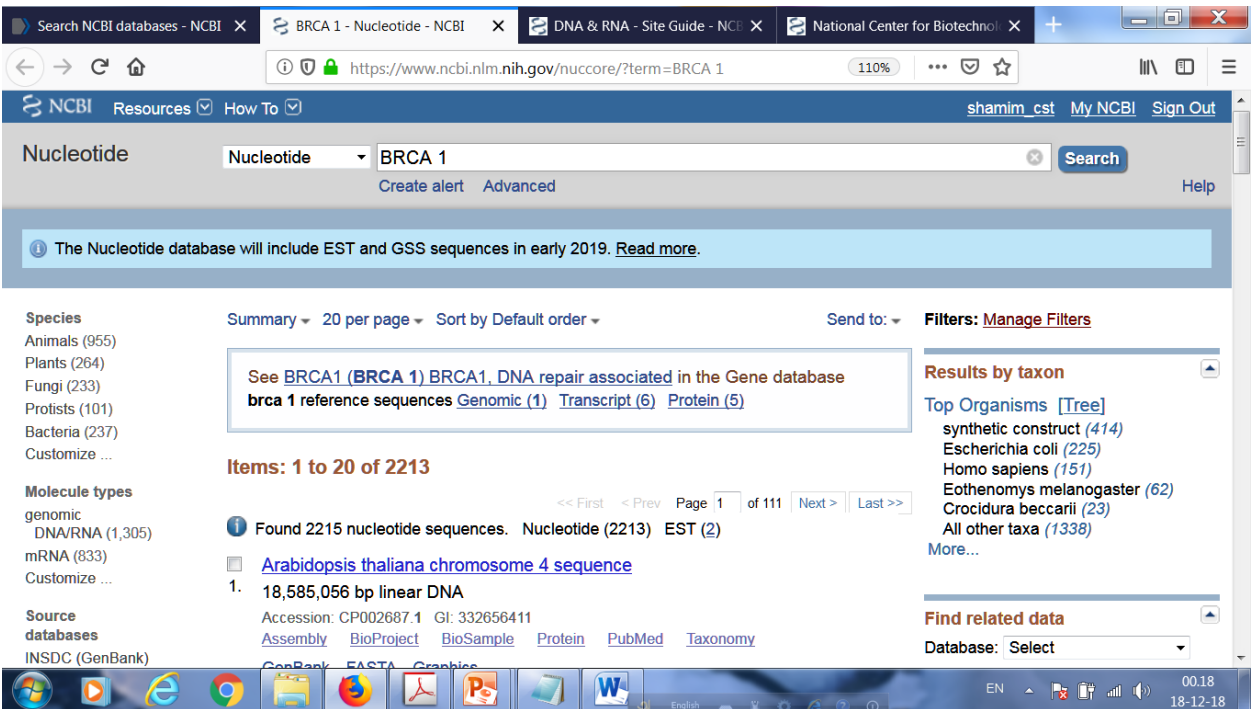

### Genbank is selected

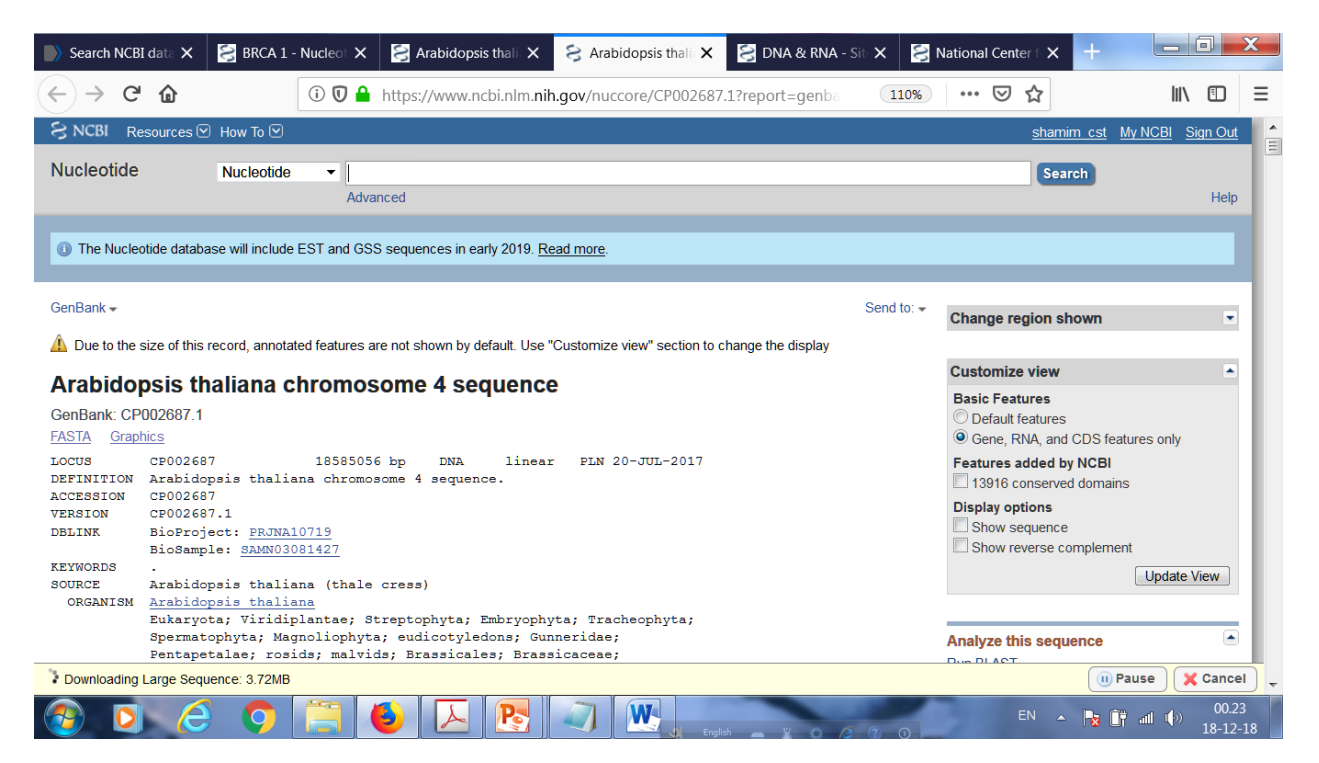

#### FASTA is selected

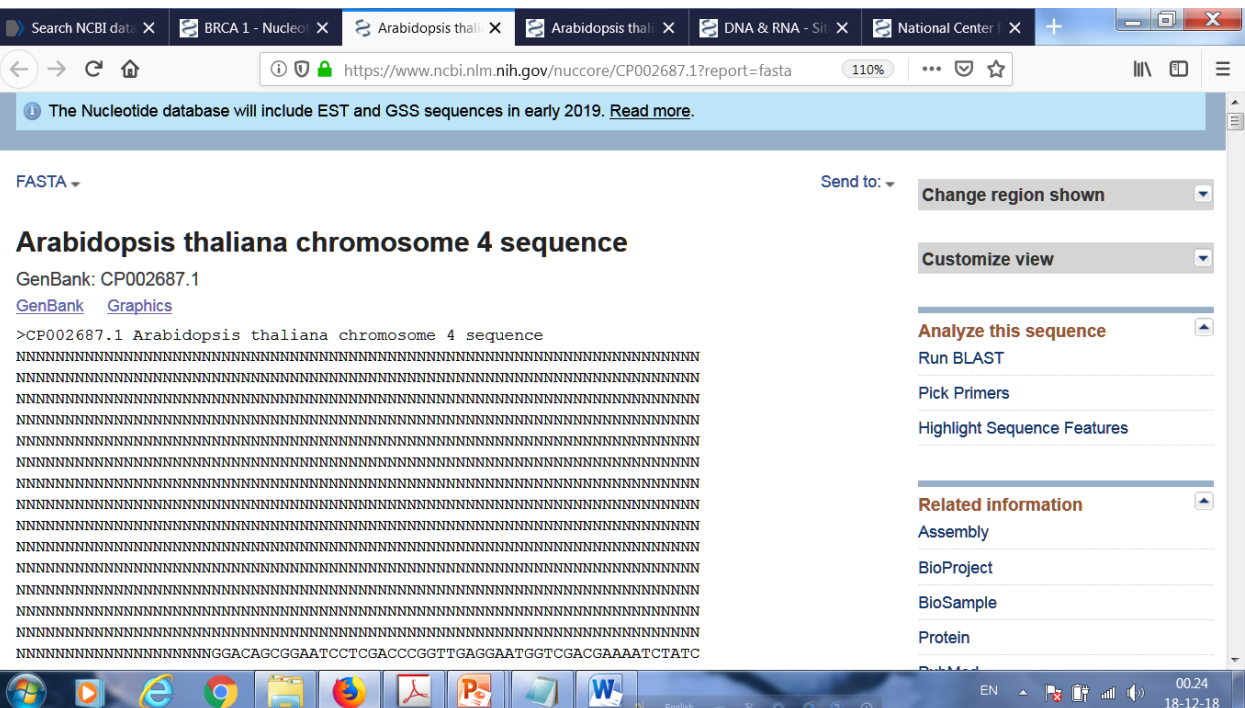

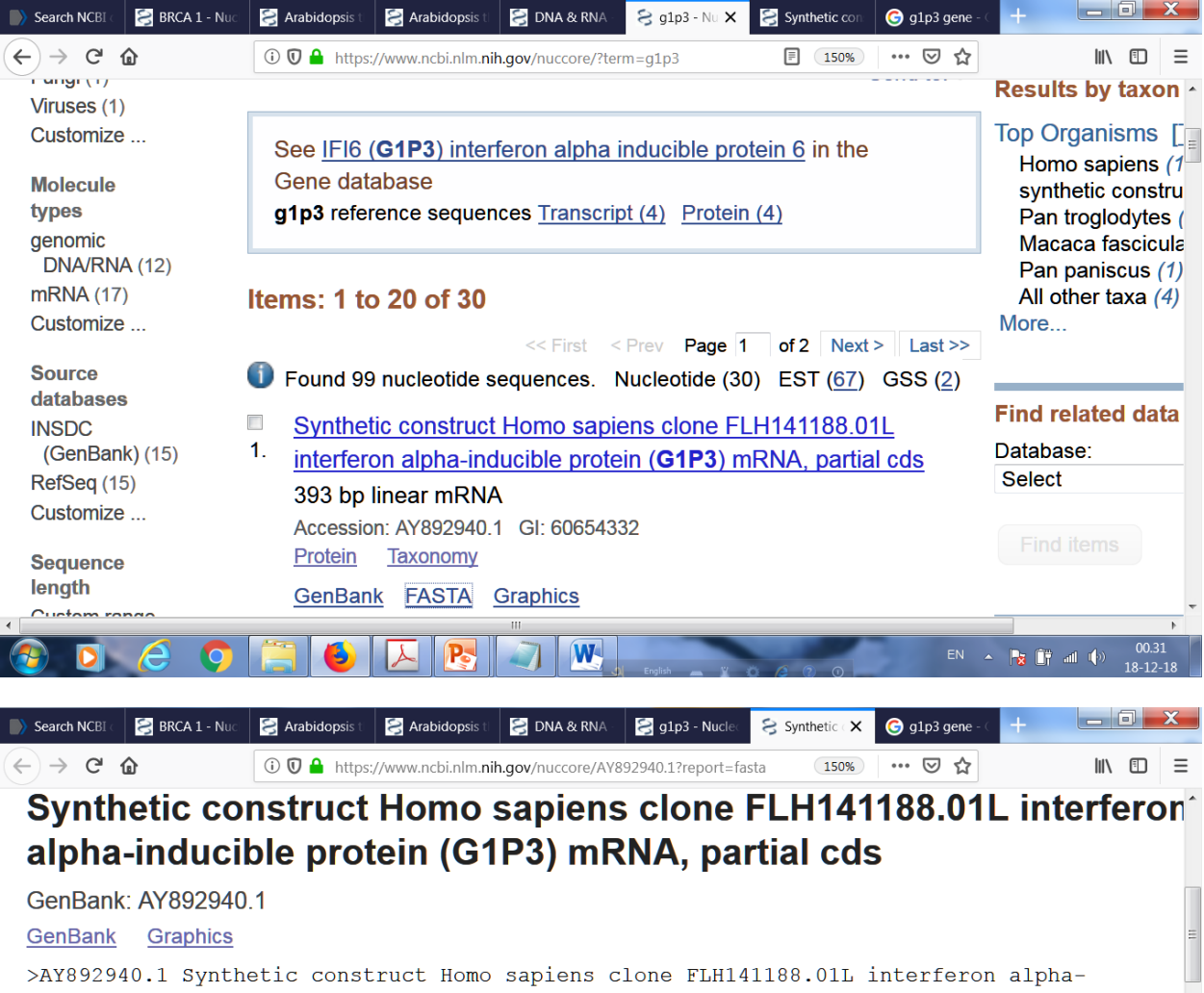

inducible protein (G1P3) mRNA, partial cds

GGAGGAGGACTCGCAGTCG

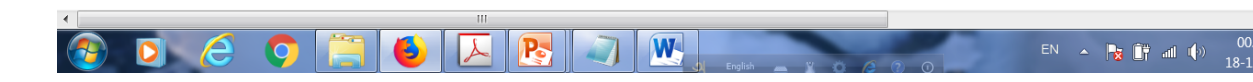

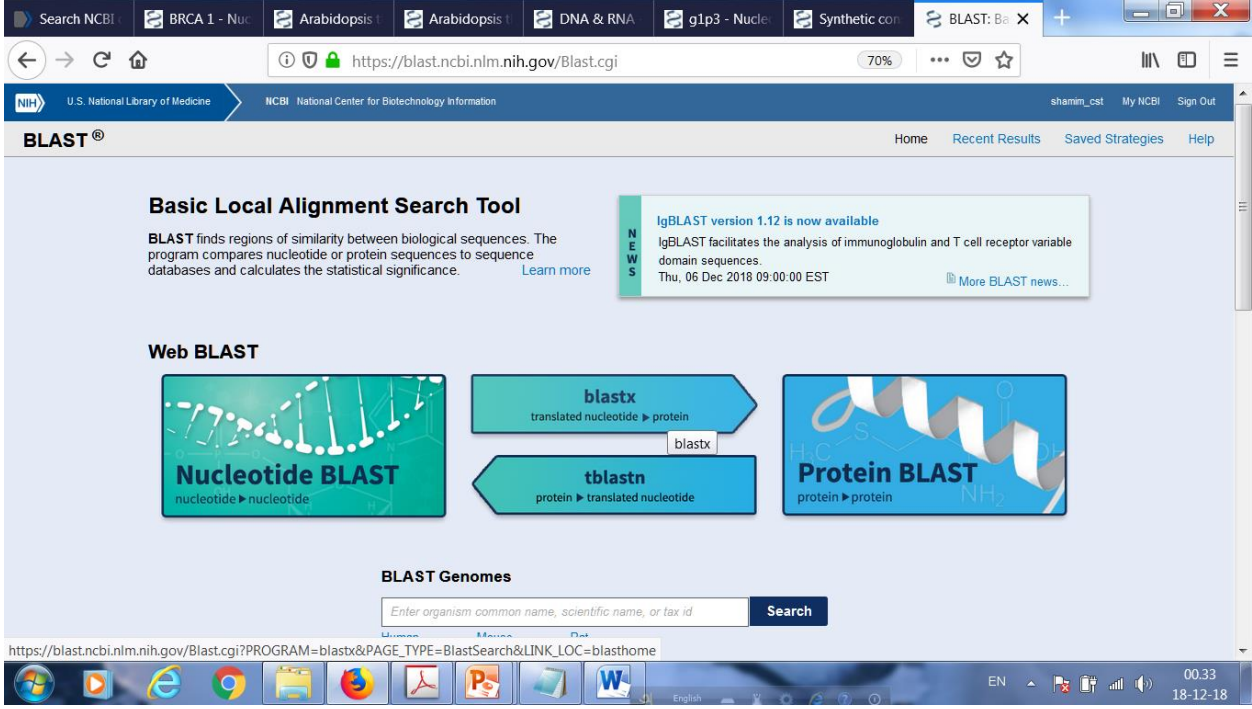

Slected blstx

# Gip3 sequence found from FASTA

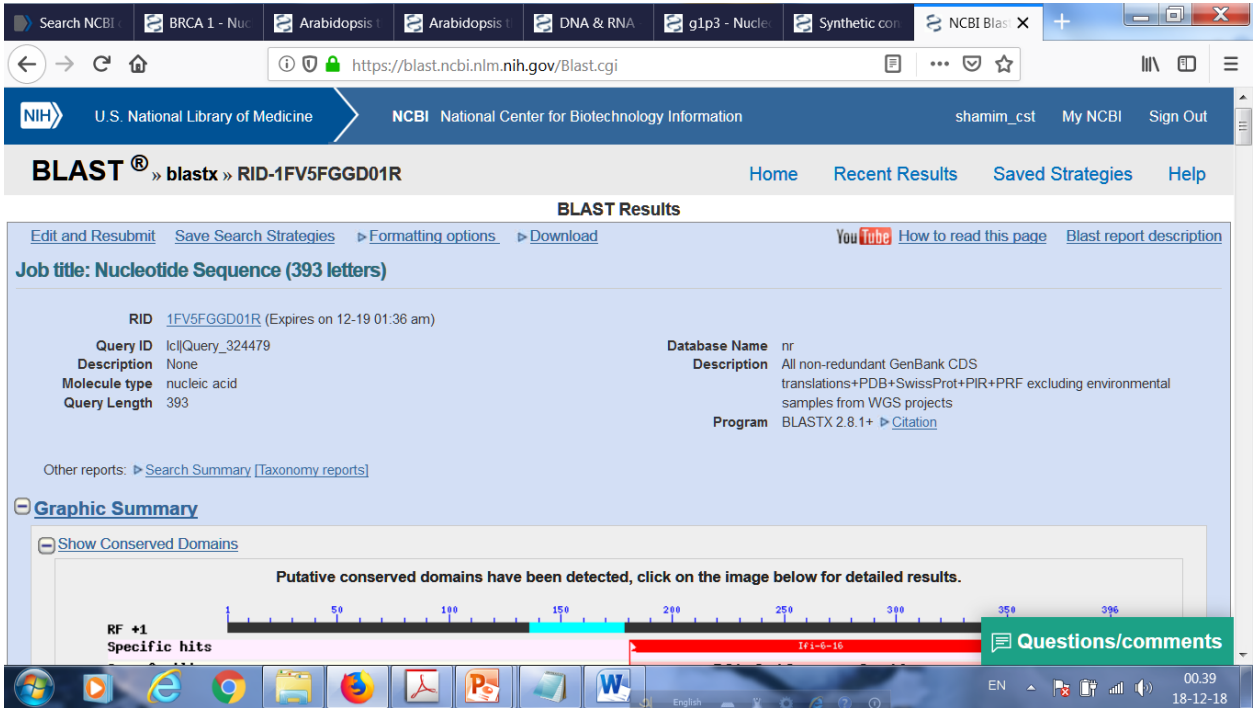

### Select first red line

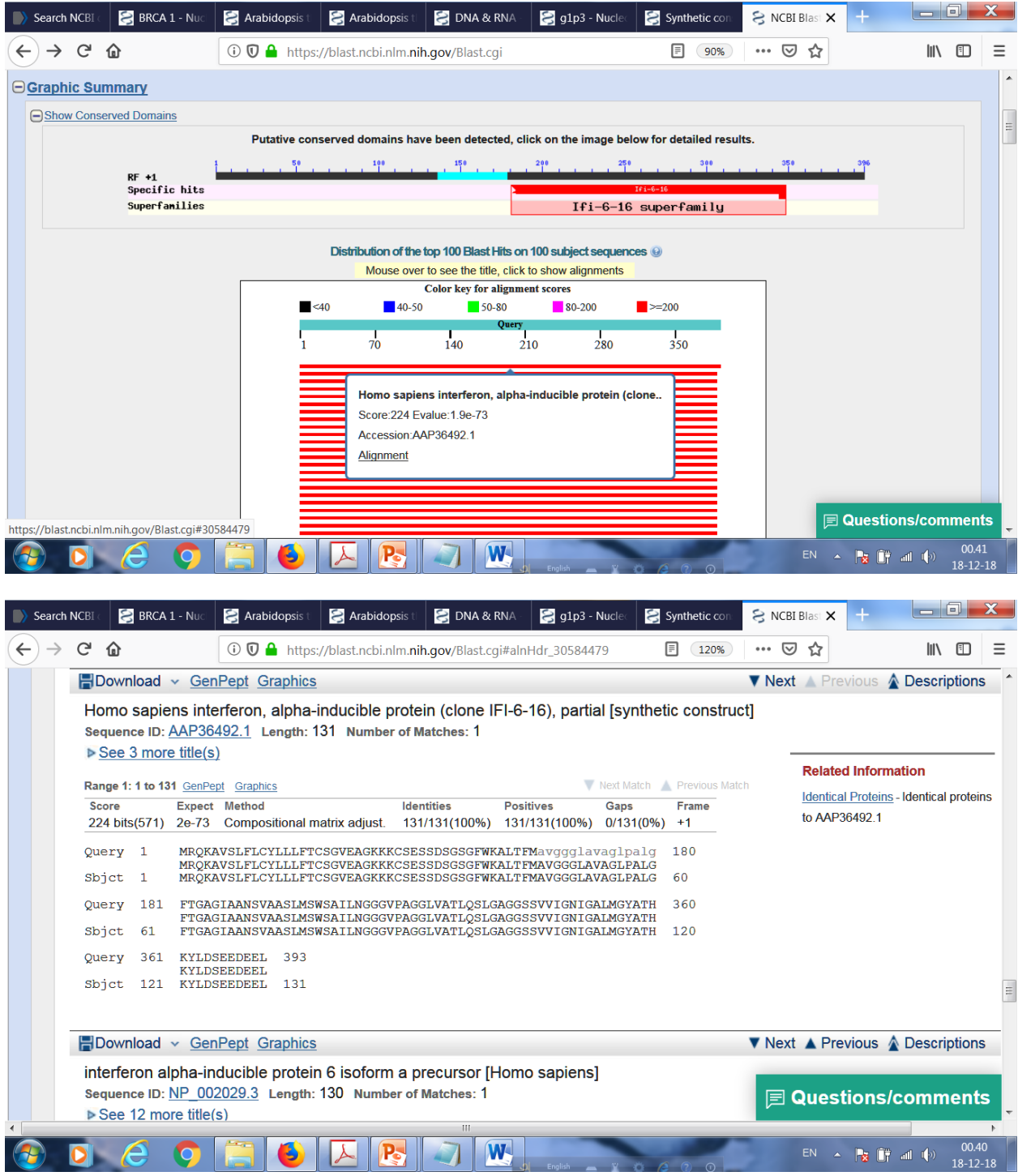

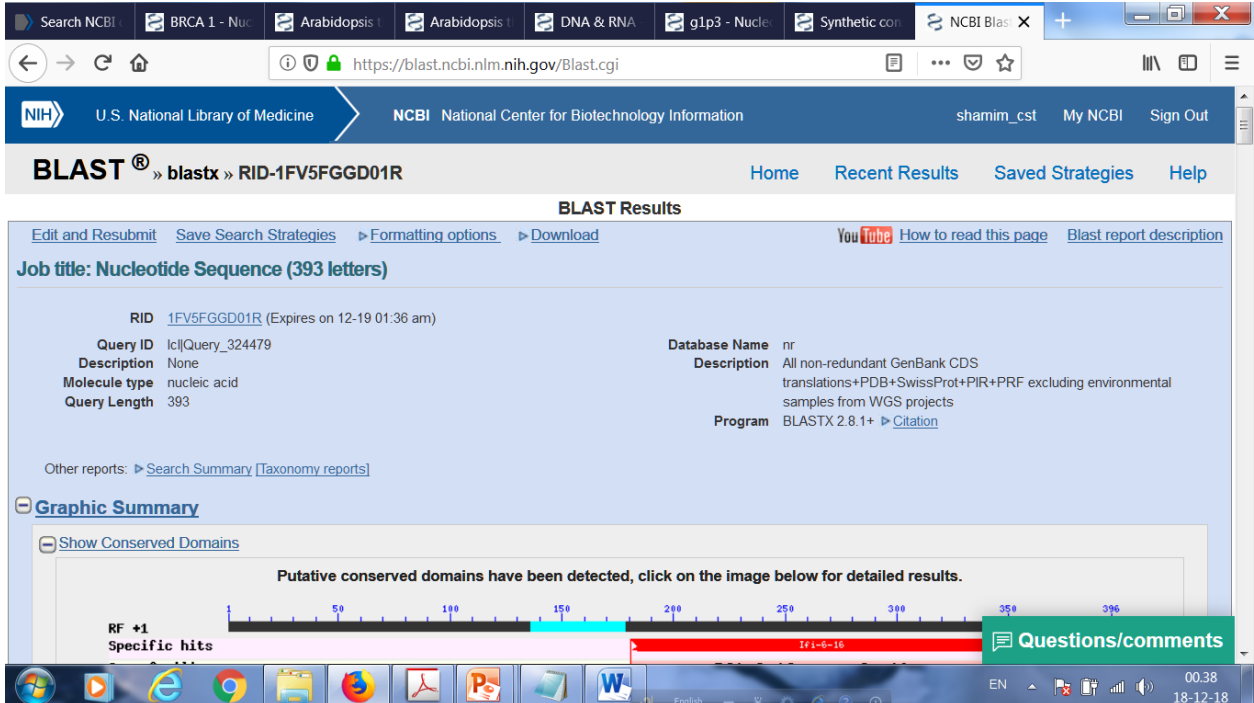

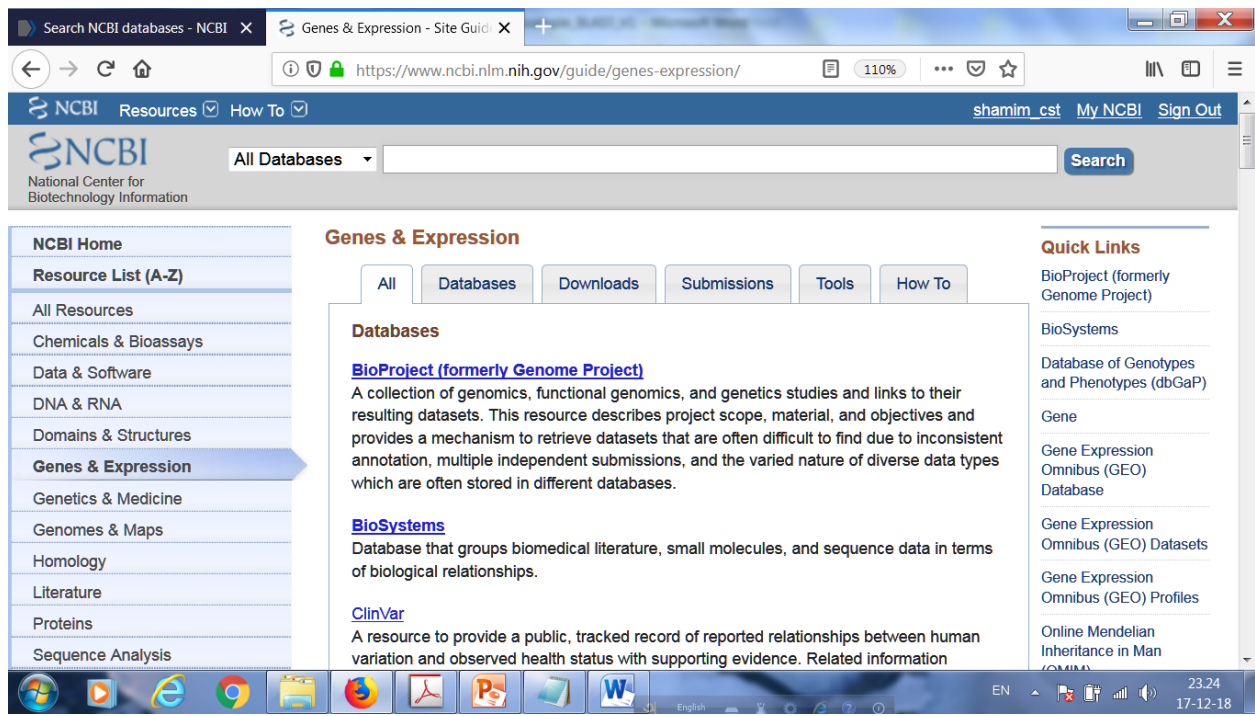

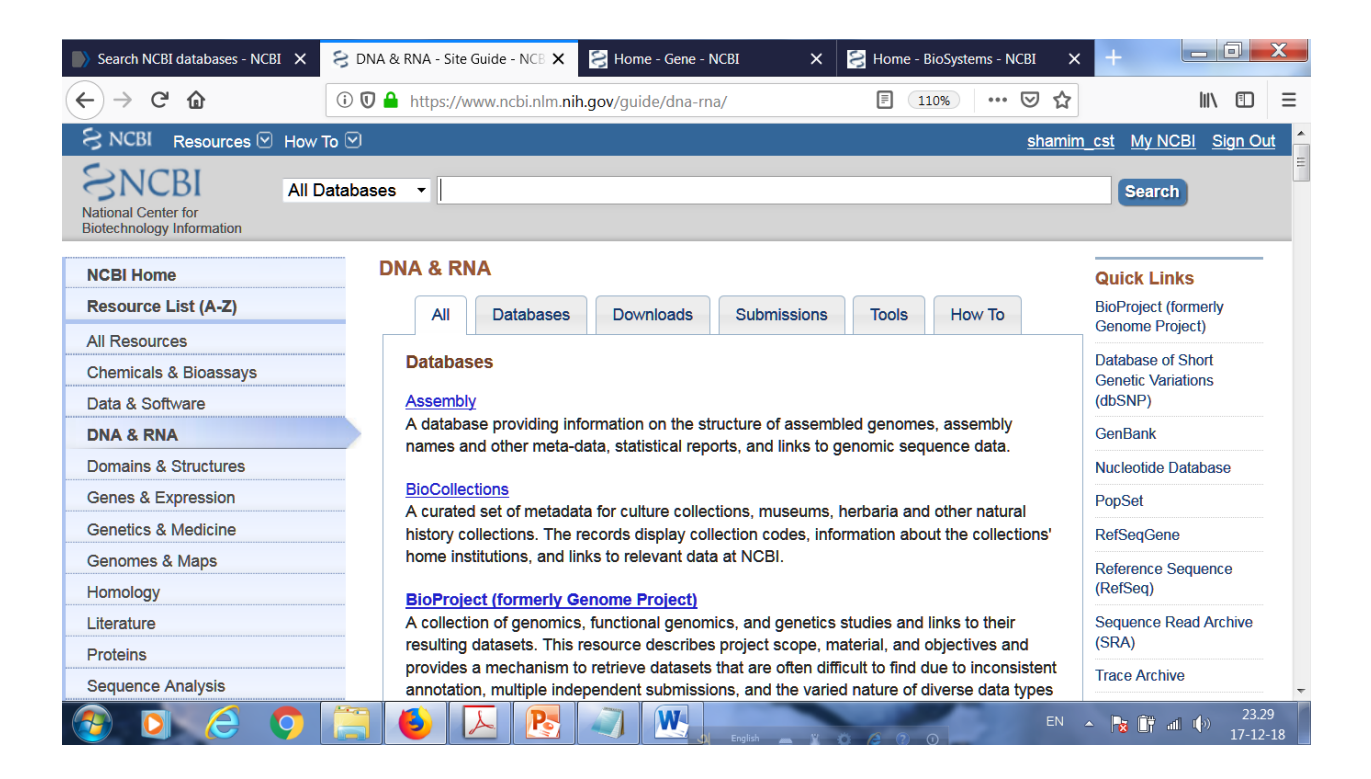

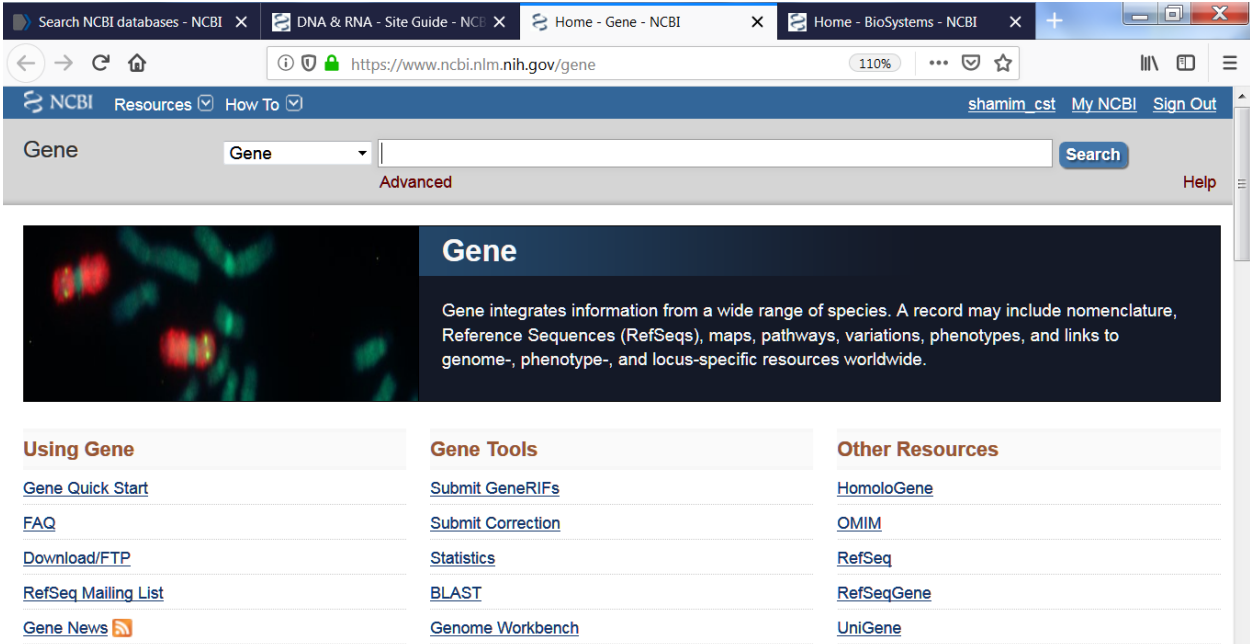

EN  $\sim$  **Fg**  $\left( \frac{1}{2}$  all  $\left( \frac{1}{2} \right)$   $\sim$   $\frac{23.29}{17-12-1}$ 

O C O HO D D D W

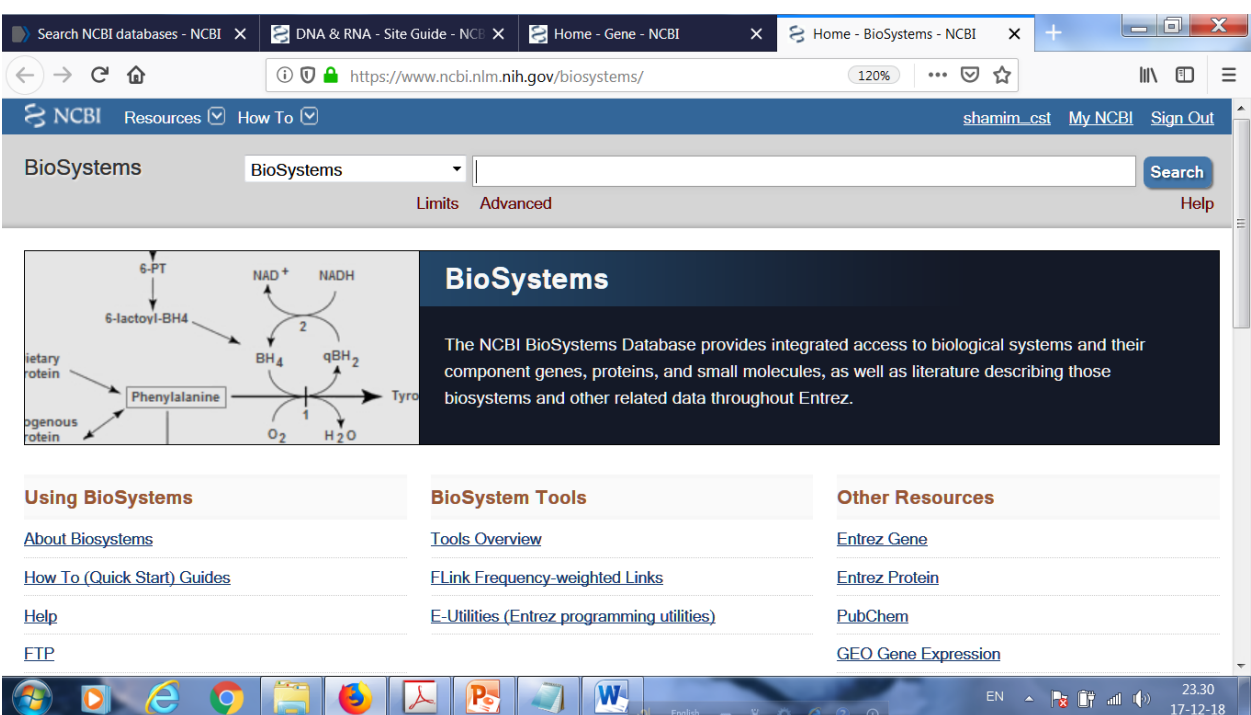

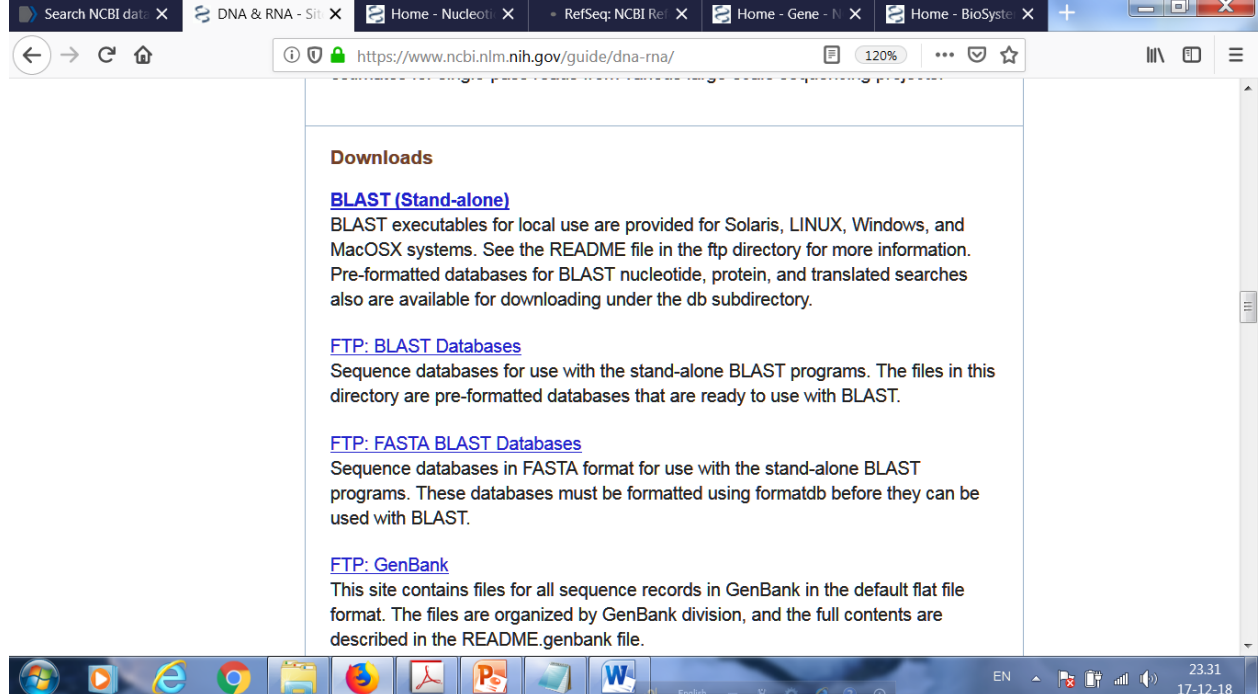

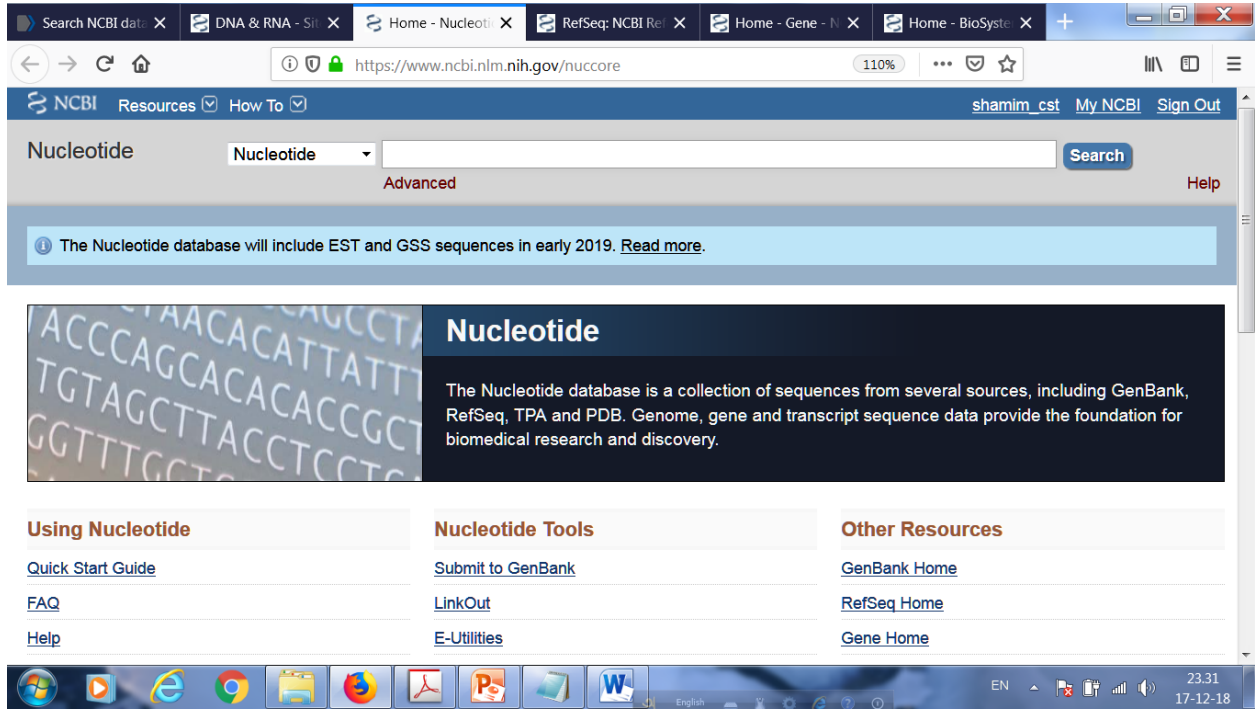

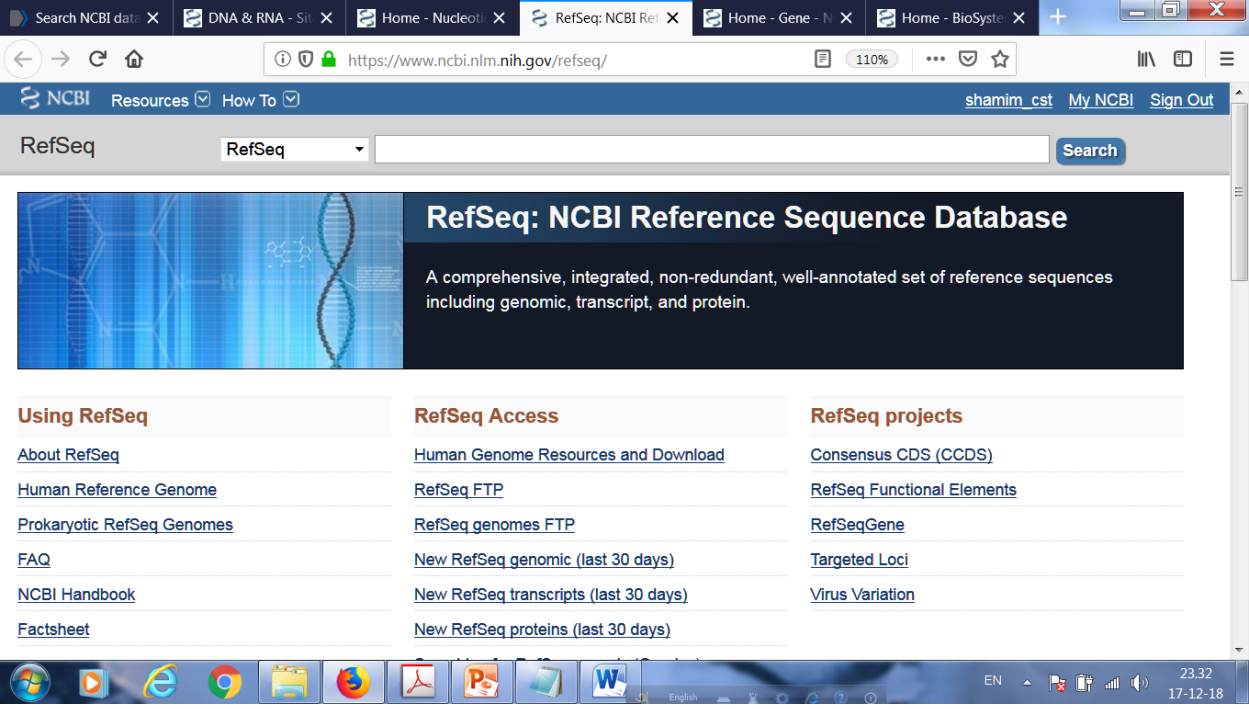

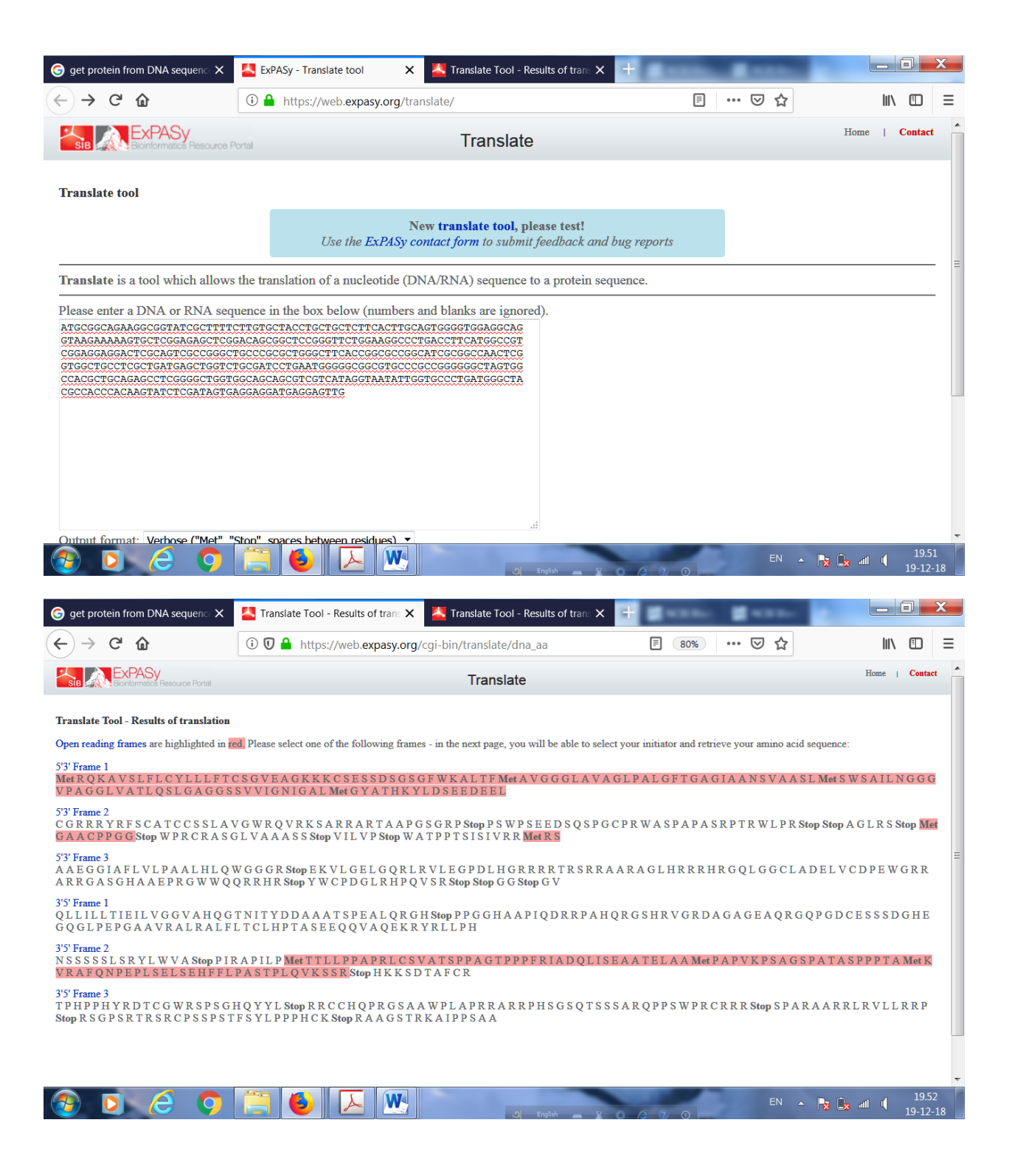

### AFTER DELETING FIRST Nucleotide

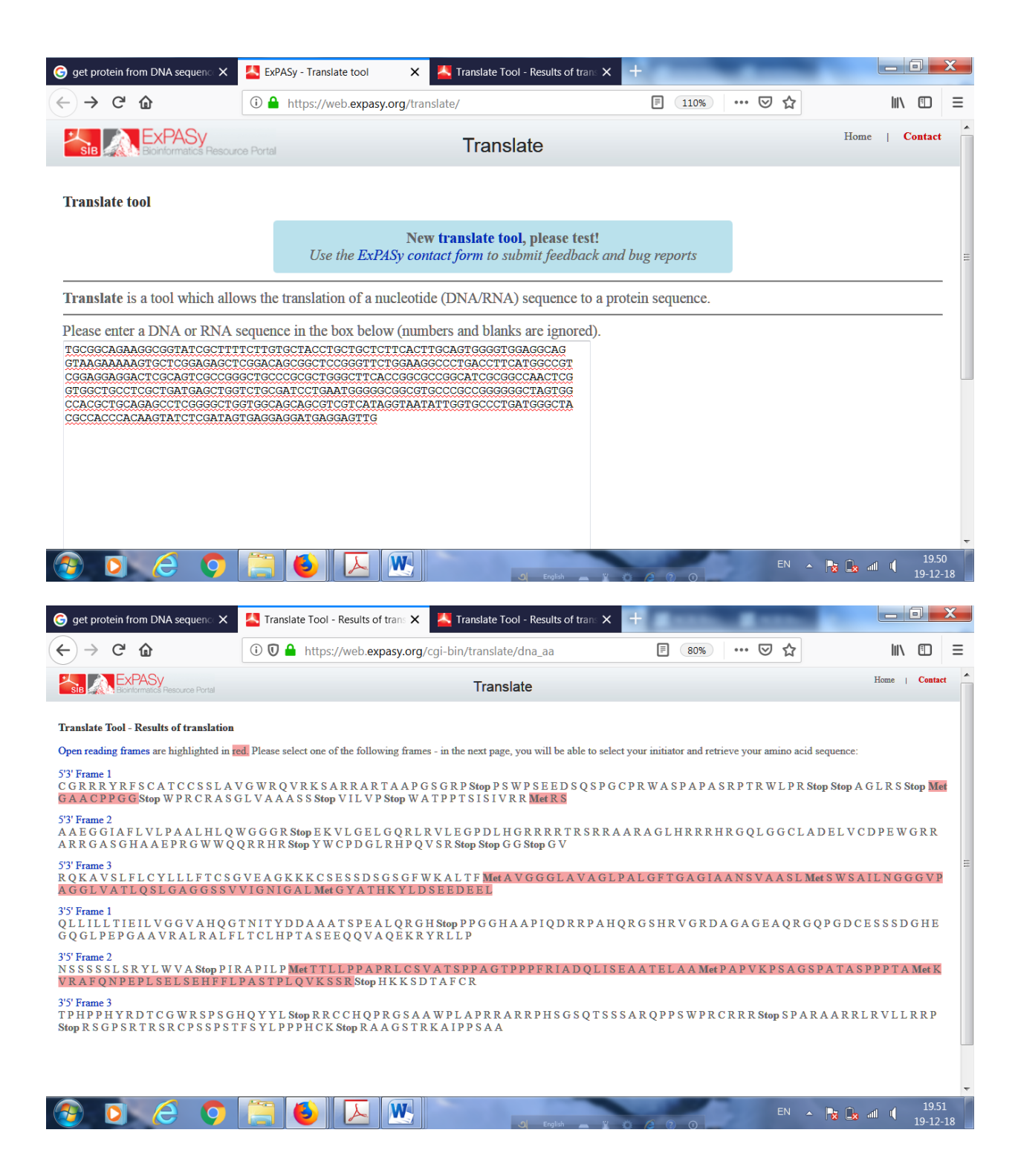

### After deleting second Nucleotide

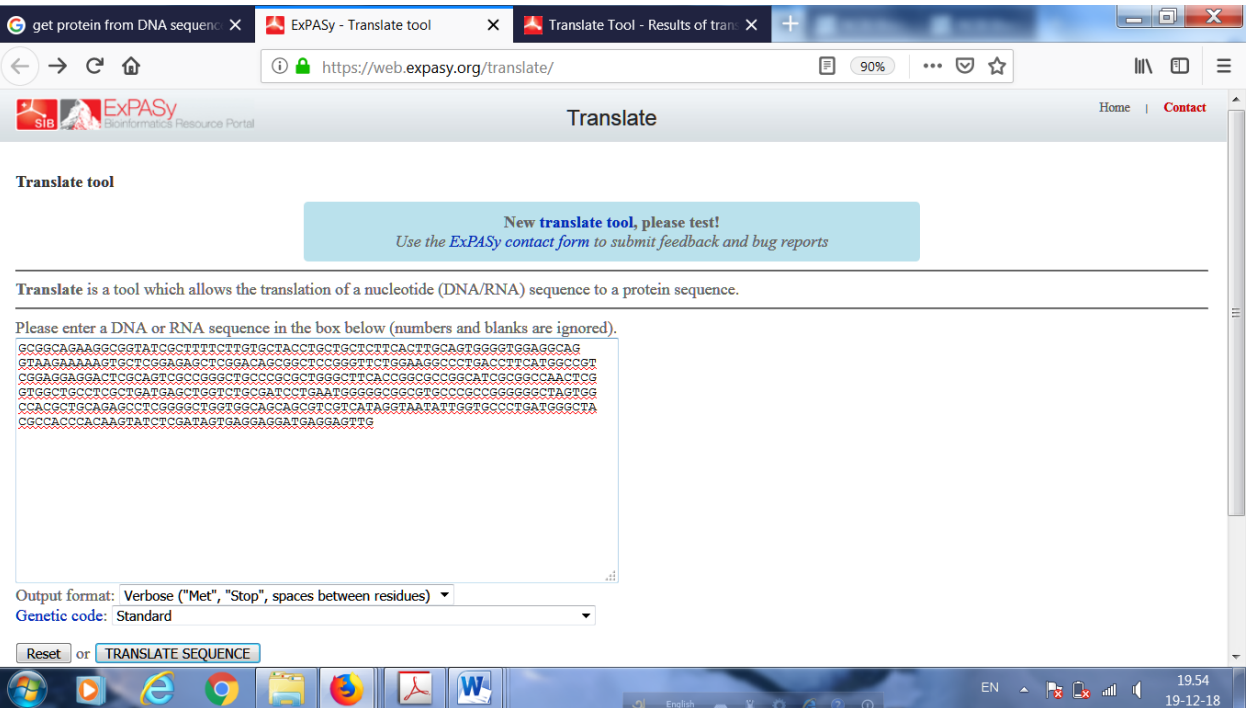

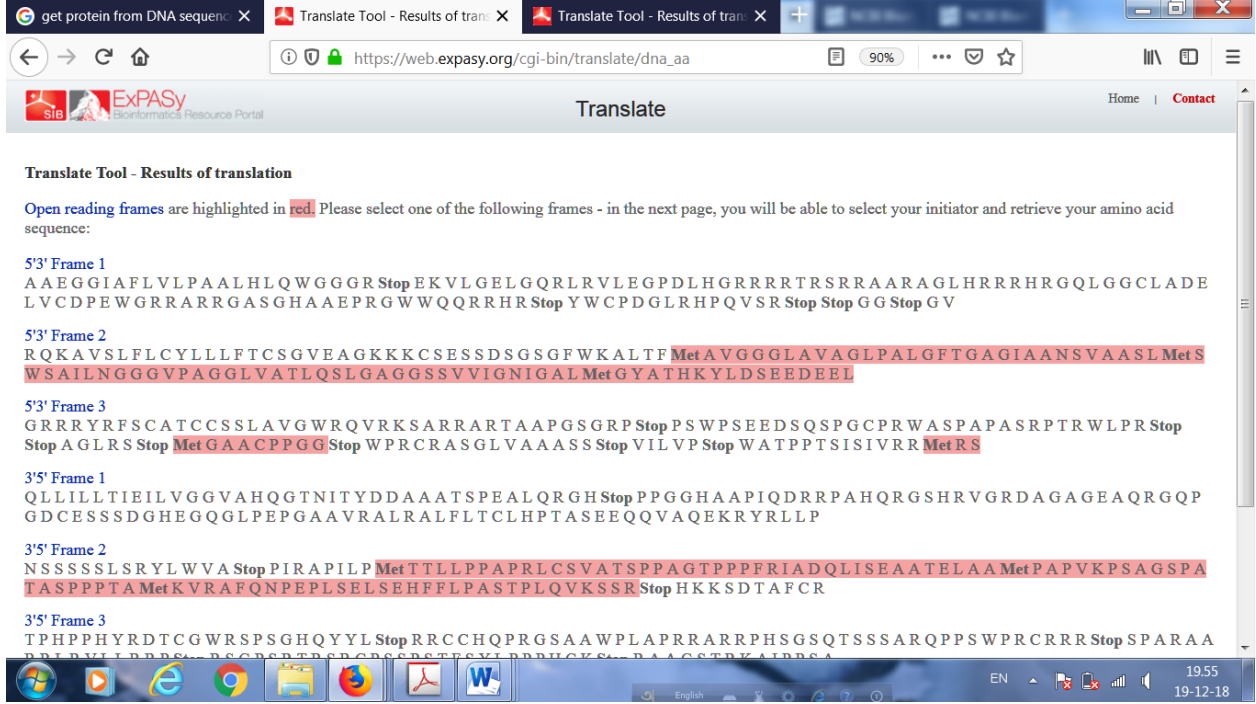